Handbuch für das **Schaltmodul** P017B

> V 1.0 23. August 2012

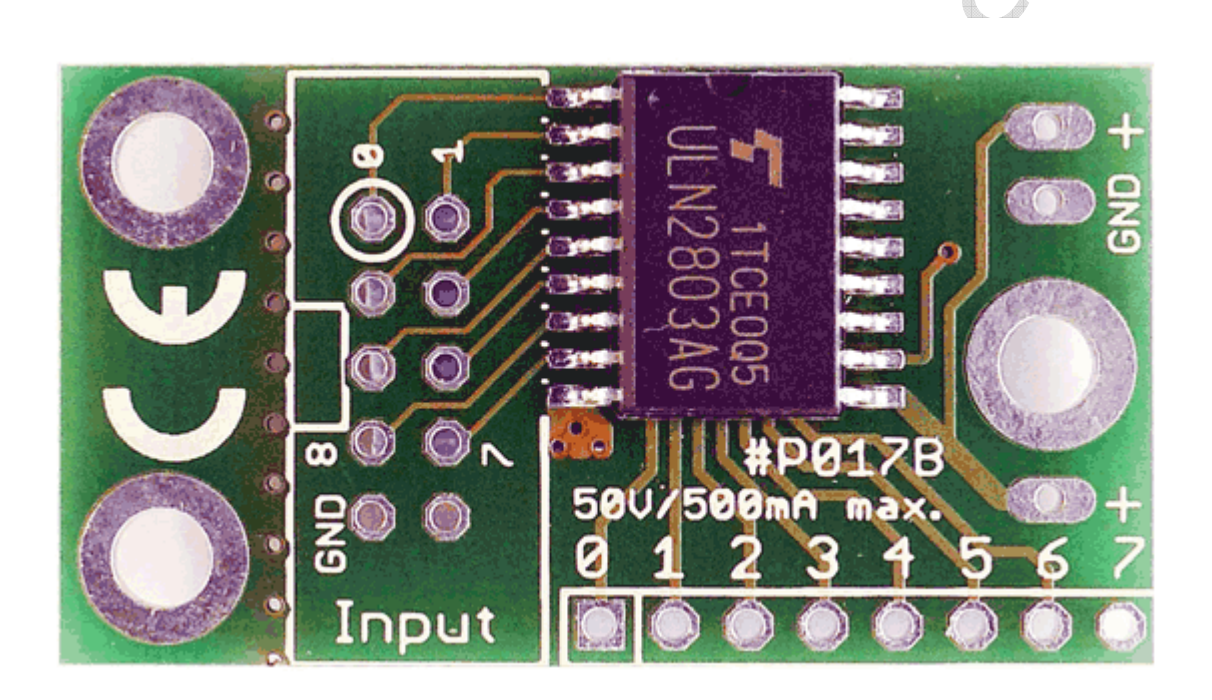

#### © 2012 by Peter Küsters

 $\leftarrow$ 

Dieses Dokument ist urheberrechtlich geschützt. Es ist nicht gestattet, dieses Dokument zur verändern und komplett oder Teile daraus ohne schriftliche Genehmigung von uns weiterzugeben, es zu veröffentlichen; es als Download zur Verfügung zu stellen oder den Inhalt anderweitig anderen Personen zur Verfügung zu stellen. Zuwiderhandlungen werden verfolgt.

Herzlichen Glückwunsch zum Erwerb des P017B-Moduls zum Anschluss von leistungshungrigen Verbrauchern (z.B. Lampen, Relais etc.) an Ihren Mikrocontroller.

Sie erhalten die Platine als Teilbausatz. Der SMD Chip ist bereits aufgelötet, den evtl. notwendigen Wannenstecker und Stromanschlussstecker löten Sie bitte selber auf.

Bitte löten Sie die gewünschten Stecker wie auf dem Foto zu sehen ein. Die Öffnung des Wannensteckers zeigen nach außen.

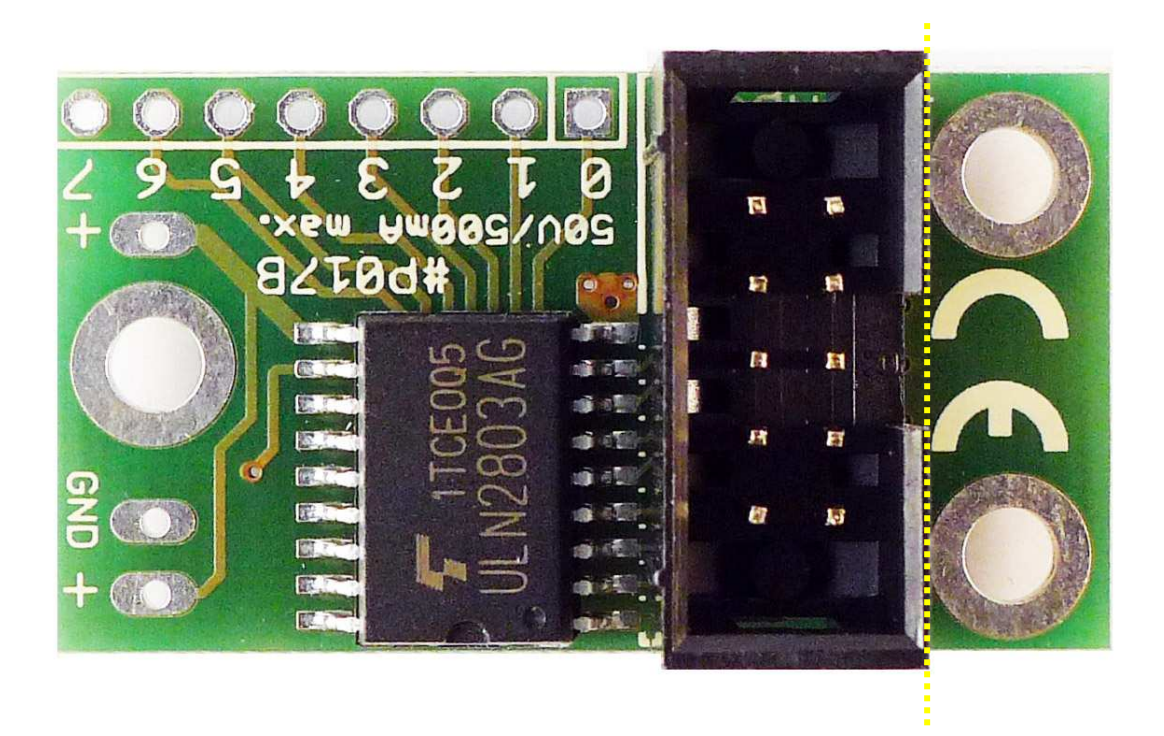

Sofern Sie aus Platzgründen die Platine verkleinern möchten, so können Sie den vorperforierten Montagehalter einfach mit einer Zange abbrechen. Die gelbe Linie oben zeigt den abtrennbaren Bereich.

 $\triangle$ 

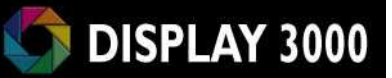

Eingänge 0-7 **GND** 

**Anschluss von VCC für** die interne Freilaufdiode (für induktive Lasten)

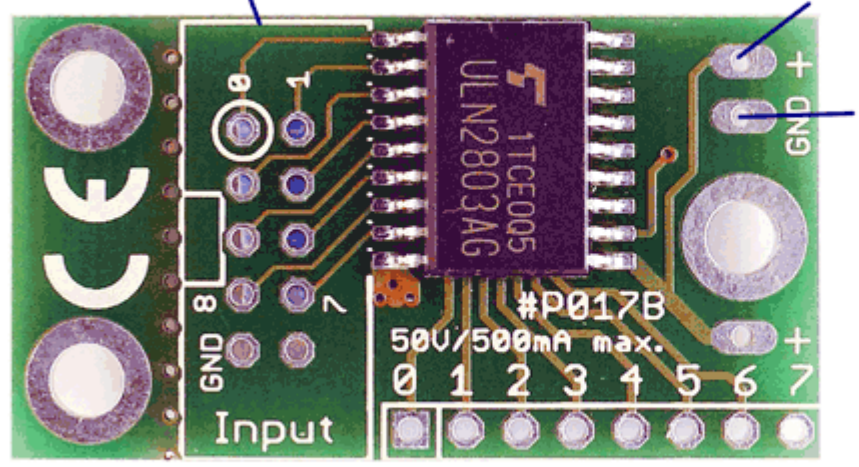

**Gemeinsame Masse aller** Ausgänge

# Ausgänge 0 bis 7

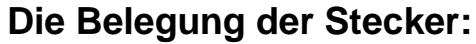

ACTES

Der Stecker (und somit auch ein evtl. verwendetes Flachbandkabel) ist wie folgt belegt:

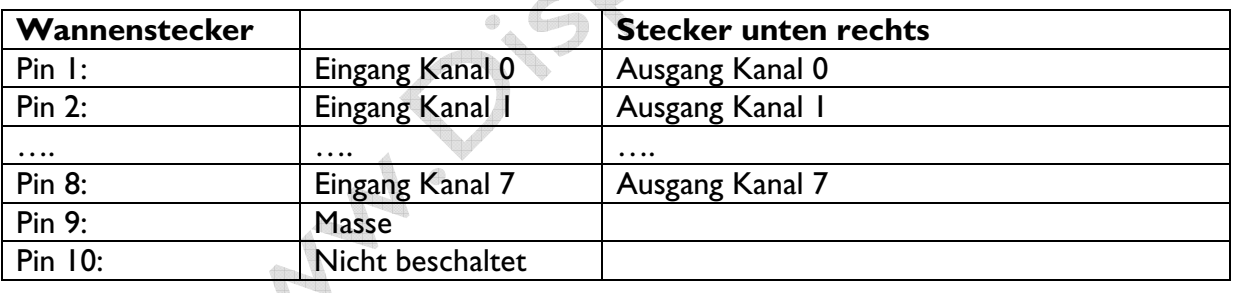

# **Die Funktionsweise des Moduls ist schnell erläutert:**

Jeder Schalt-Chip besteht aus 8 Stück Hochstrom Darlington Transistor Arrays. Alle Ausgänge sind Open-Collector-Ausgänge und zusätzlich noch mit Freilaufdioden versehen.

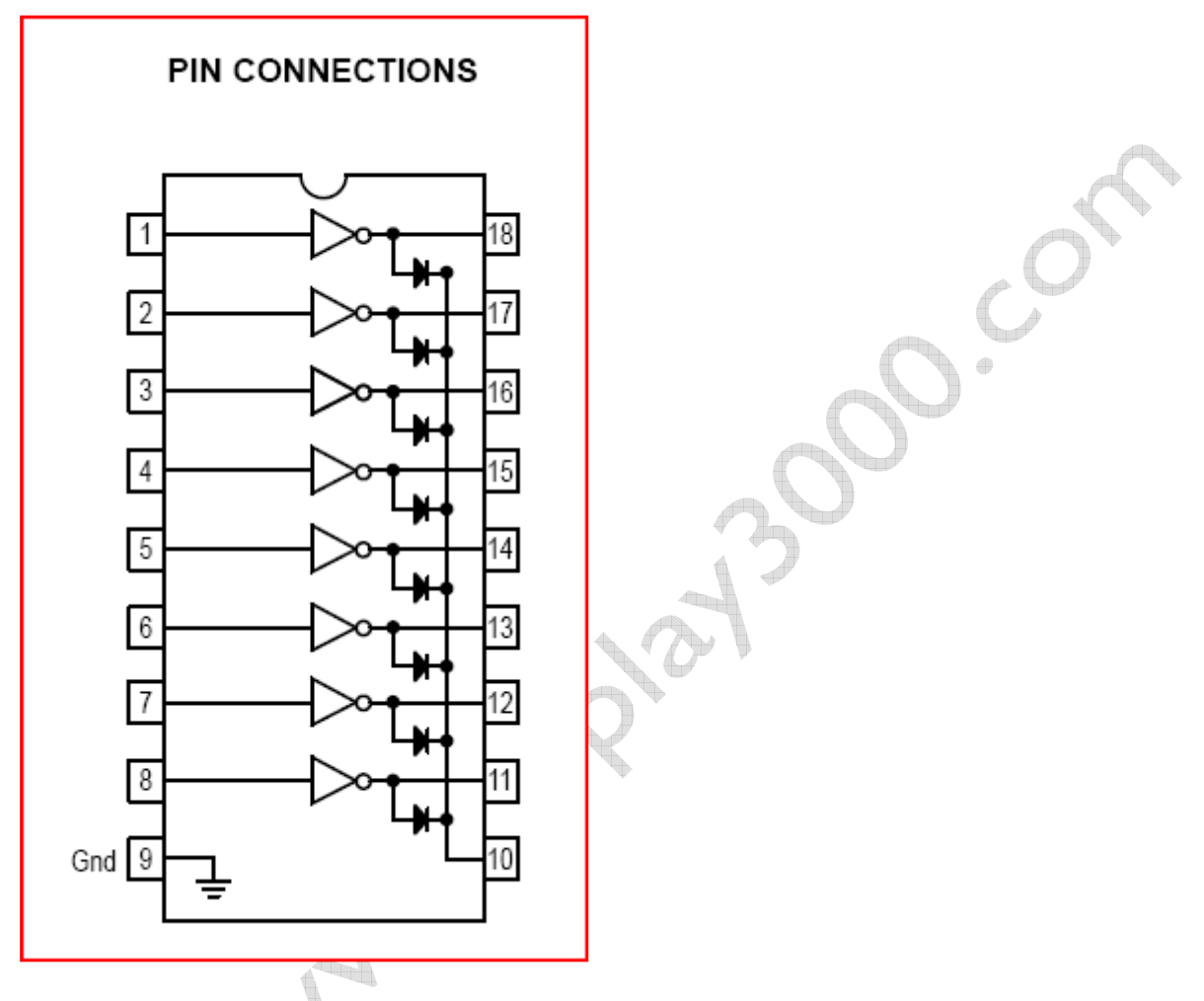

Somit schalten alle Ausgänge gegen Masse, d.h. ein zu schaltender Verbraucher wird mit einem Anschluss an seine benötigte Spannungsquelle angeschlossen und mit dem anderen Anschluss an das Modul. Der Chip schaltet dann den Verbraucher bei Bedarf an Masse. Die integrierten Freilaufdioden erlauben den direkten Anschluss von induktiven Lasten wie z.B. Relais.

Jeder einzelne Ausgang kann bis zu 50 Volt mit jeweils 500mA Dauerlast (kurzfristig 600mA) schalten. Dies ist aber aufgrund der beschränkten Wärmeabfuhr des Chips nicht mit allen Ausgängen gleichzeitig möglich! Als Daumenregel gilt: nicht mehr als ca. 1,5 Ampere gleichzeitig schalten. Mehr hierzu im Anhang.

Die Eingänge erwarten ein 3V bis 5V Signal vom Mikrocontroller.

Details hierzu finden Sie im Datenblatt des Chips, welches sich auf der CD befindet.

### **Anschluss:**

Wichtig ist, dass alle angeschlossenen Verbraucher sowie der Mikrocontroller über eine gemeinsame Masse verfügen.

Im folgenden Beispiel werden 2 Stück 24 Volt Relais sowie 2 Stück 12 Volt Anzeigelampen geschaltet. Alle Verbraucher besitzen eine gemeinsame Masse, welche durch das Modul geschaltet wird. Wichtig bei der Verwendung der Relais ist die Verbindung der Freilaufdioden (Pin 10 des Chips) mit der Versorgungsspannung der Relais.

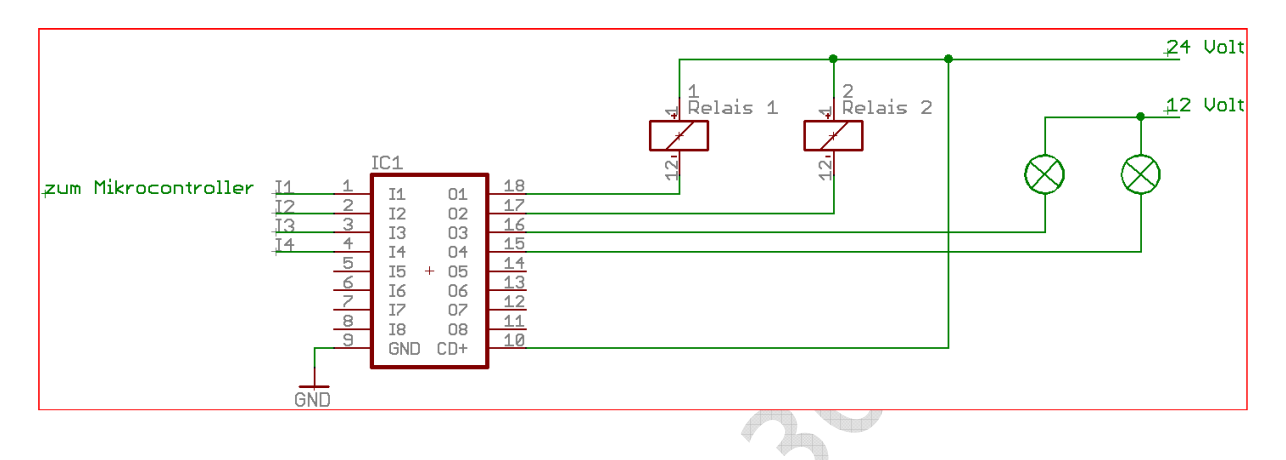

Der Stromanschlussstecker des Moduls besitzt zwei Anschlüsse:

GND muss immer mit der gemeinsamen Masse verbunden werden Vcc wird im Beispiel oben mit 24V verbunden, denn am Stromanschlussstecker (Vcc) liegt der Anschluss der Freilaufdioden für die Relais (bei 16 Kanälen sind die Freilaufdioden beider Chips hier kontaktiert).

Der Treiber-Chip braucht keine eigene Spannungsversorgung.

#### Wofür Freilaufdioden?

Freilaufdioden dienen zum Schutz vor einer Überspannung beim Abschalten einer induktiven Gleichspannungslast (z.B. Elektromotor, Relaisspule, Zugmagnet). Nach dem Abschalten einer Spannung sorgt die Selbstinduktion innerhalb einer induktiven Last (z.B. Spule) zu einer Spannungsspitze, die die angeschlossene Elektronik zerstören kann. Eine Freilaufdiode wird antiparallel zur induktiven Last geschaltet und schließt diese entstehende Überspannung teilweise kurz.

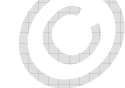

# **Anhang: Verlustleistung**

Die erlaubte Spannung pro Kanal beträgt 50 Volt. Jeder Kanal darf maximal 500mA Dauerstrom (600 mA kurzfristig) schalten.

Wichtig ist aber auch die erlaubte Verlustleistung. Sie beträgt pro Kanal 1,0 Watt. Aufgrund der beschränkten Wärmeabfuhr des Chips sind jedoch insgesamt nur 1,6 Watt erlaubt (bei ca. 25°C Umgebungstemperatur). Wir gehen von einem Spannungsabfall pro Kanal von ca. 1,6 Volt aus. Dies bedeutet, dass bei einer Last von 100mA an diesem Kanal eine Verlustleistung von  $1,6V \times 0,1A = 0,160$  Watt auftritt.

Rechnerisch sind somit also z.B. gleichzeitig 4 Kanäle à 250mA möglich (4x0,25x1,6) oder z.B. auch 2 Kanäle à 400mA zusammen mit 6 Kanälen à 40mA ((2\*0,4)+(6\*0,04))\*1,6 Hier geht es jedoch immer nur um die gleichzeitig eingeschalteten Kanäle. Sie können problemlos 8x500mA schalten, wenn sichergestellt wird, dass immer nur 2 Kanäle gleichzeitig eingeschaltet sind.

Die folgende Grafik verdeutlicht dies und gibt auch Anhaltspunkte über die erlaubte Belastung, wenn die Kanäle nicht dauerhaft geschaltet sind, sondern z.B. nur 50% der Zeit (z.B. bei PWM).

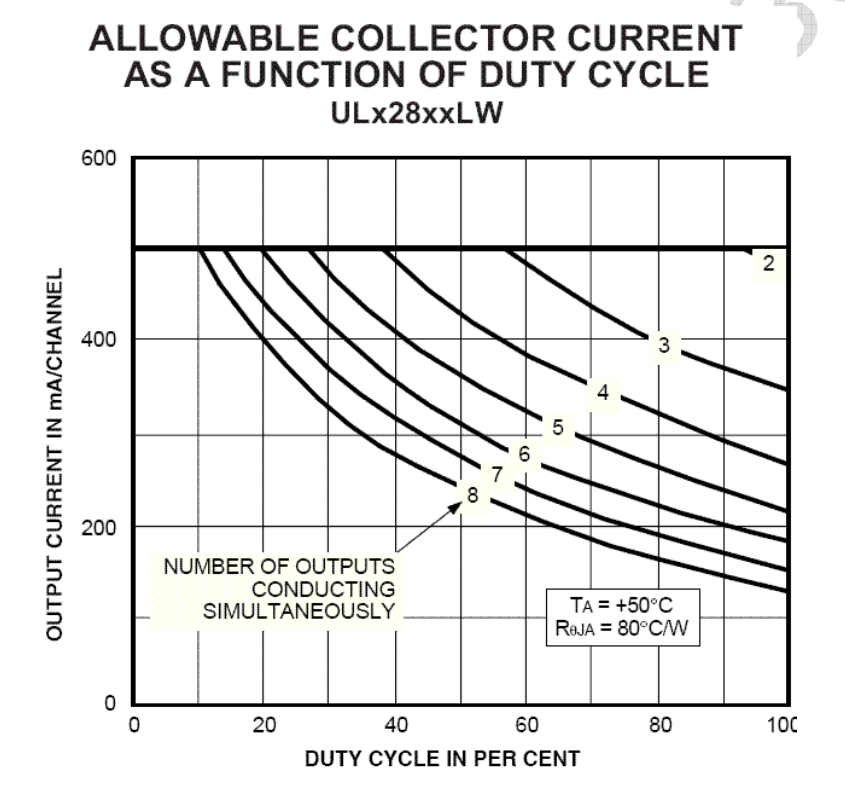

#### Zwei Tipps:

- 1. Reicht ein Kanal nicht aus, schaltet man einfach mehrere Kanäle parallel (die jeweiligen Eingänge / Ausgänge werden einfach zusammengeschaltet)
- 2. Sollte man mit einem Chip nicht hinkommen, teilt man die Kanäle auf mehrere Chips auf. D.h. also Sie bestellen zwei oder mehr Module.

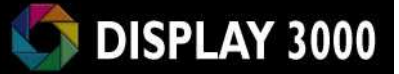

D.Cor

# **Technische Daten**

### Schaltplatine P017B

#### Artikel P017B

Signale vom Mikroprozessor: ca. 3 bis 5 Volt Schaltbare Spannungen: bis 50 Volt Schaltbare Ströme: bis 500mA pro Kanal Verlustleistung: 1 Watt pro Kanal

**ca. Maße:** The Callendary Max. 1,6 Watt  $21$ mm  $\times$  38mm

 $\gamma^c$ 

Angley C

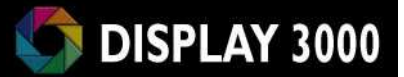

 $\sim$ 

### Hersteller der Platine:

Speed IT up Inhaber Peter Küsters Wekeln 39 47877 Willich Telefon: (0 21 54) 88 27 5-0 Telefax: (0 21 54) 88 27 5-22

Weitere Informationen und Updates: www.display3000.com

 $\begin{matrix} \mathbf{1} & \mathbf{1} & \mathbf{1$ 

Autor dieses Manuals: Peter Küsters. © aller Informationen: Peter Küsters

Level 2

 $\sqrt{1}$ 

#### Haftung, EMV-Konformität

A Ary

Wenn Sie diese Baugruppe durch Anlöten von Kabeln, Erweiterung bzw. Gehäuseeinbau betriebsbereit gemacht haben, gelten Sie nach DIN VDE 0869 als Hersteller und sind verpflichtet, bei der Weitergabe des Gerätes alle Begleitpapiere mitzuliefern und auch Ihren Namen und Ihre Anschrift anzugeben.

Geräte, die aus Bausätzen selbst zusammengestellt werden, sind sicherheitstechnisch wie ein industrielles Produkt zu betrachten.

Derjenige, der den Bausatz zusammenbaut und in einem Gehäuse montiert, gilt als Hersteller und ist damit selbst für die Einhaltung der geltenden Sicherheits- und EMV-Vorschriften verantwortlich.

Für Schäden die durch fehlerhaften Aufbau entstanden sind, direkt oder indirekt, ist die Haftung generell ausgeschlossen.

Bei der Lieferung von Fremdprodukten als auch Software gelten über diese Bedingungen hinaus die besonderen Lizenz- oder sonstigen Bedingungen des Herstellers.